## **Zur Projektliste :**

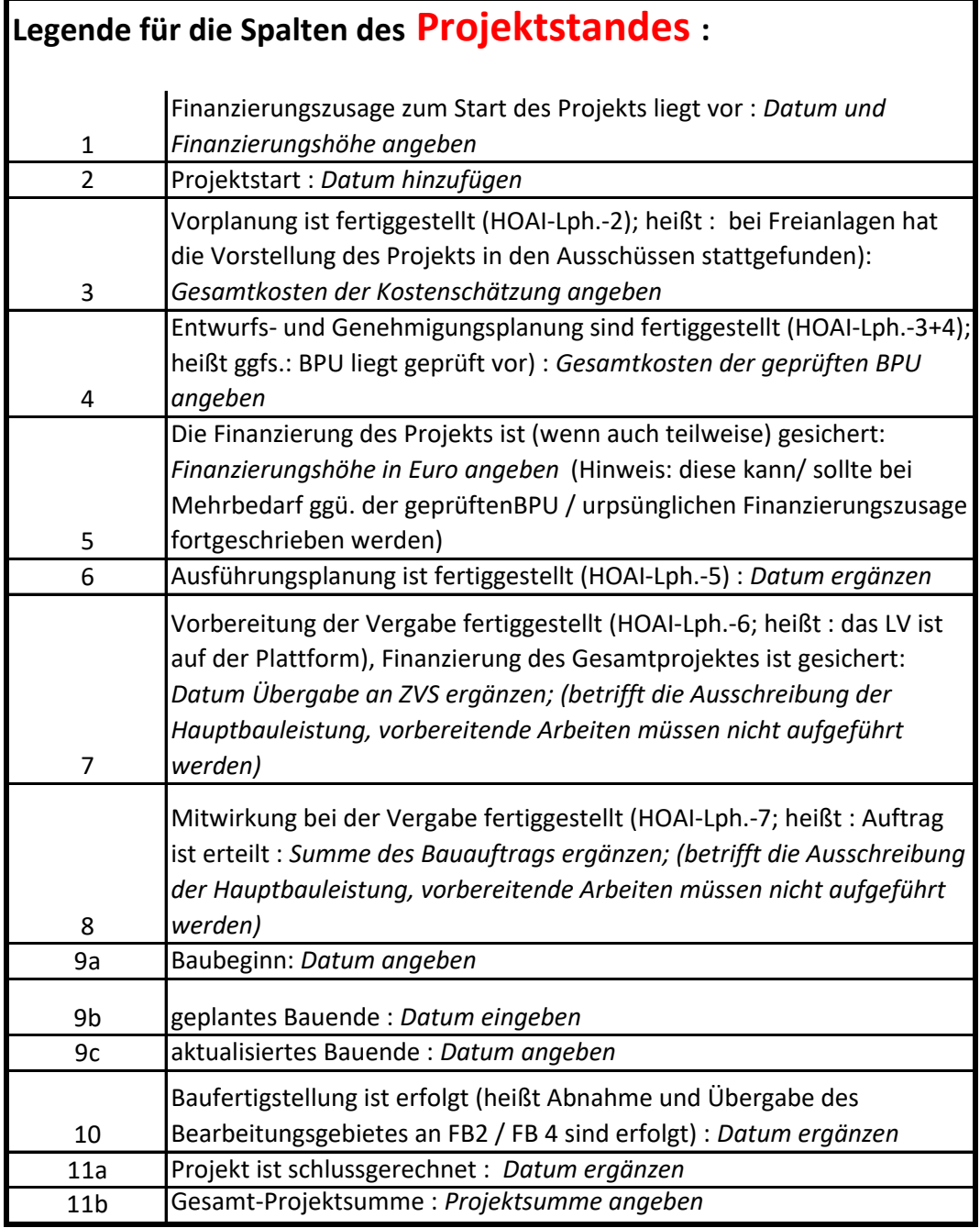